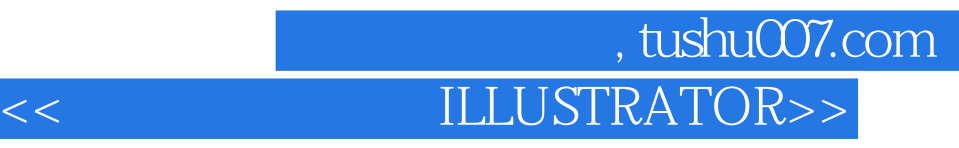

<< ILLUSTRATOR>>

- 13 ISBN 9787534424700
- 10 ISBN 7534424704

出版时间:2008-1

页数:107

PDF

更多资源请访问:http://www.tushu007.com

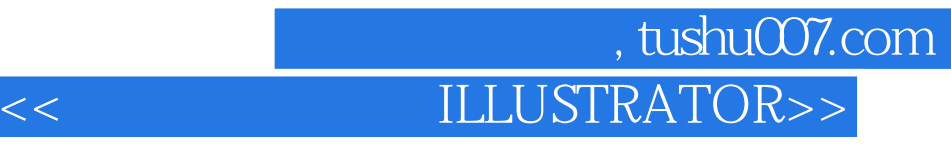

 $\frac{a}{\sqrt{8}}$ 计Illustrator的相关知识,具体包括Adobe Illustrator概览、设计方案的规划、利用滤镜工具修正颜色、 TRAVEL News

## 第一图书网, tushu007.com

## $<<$  ILLUSTRATOR>>

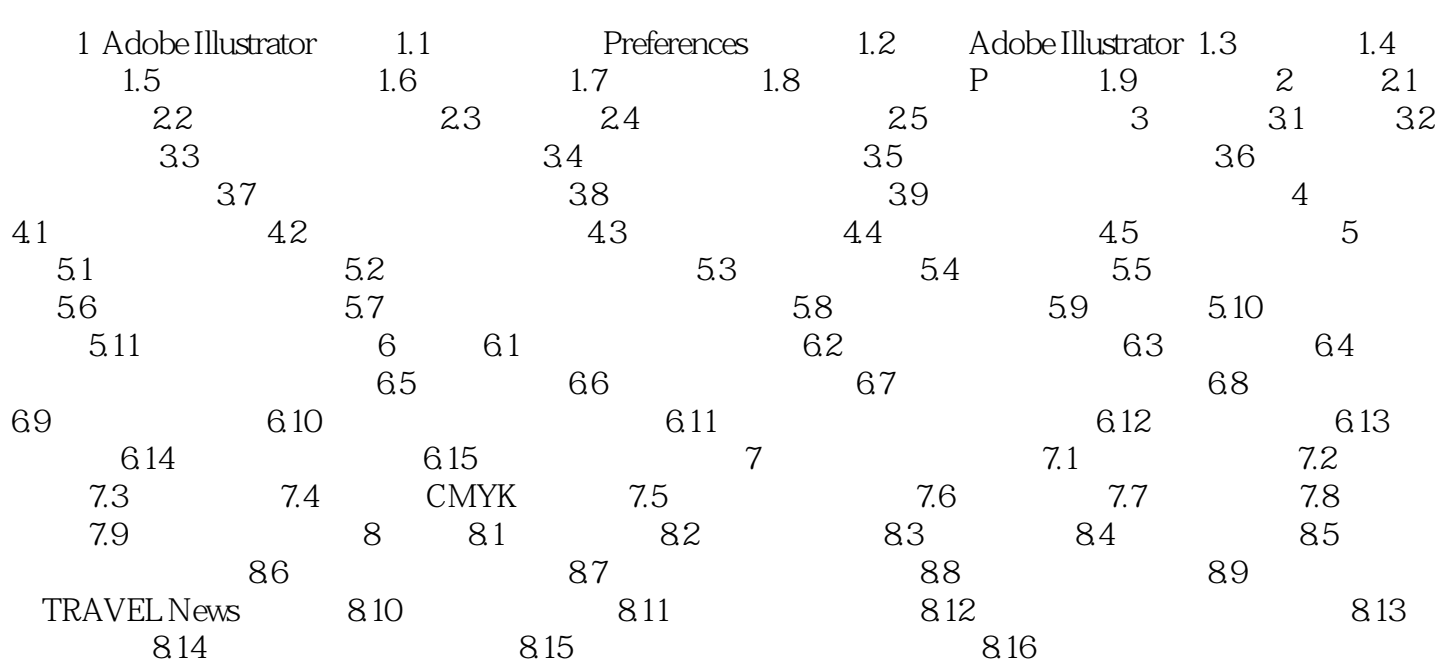

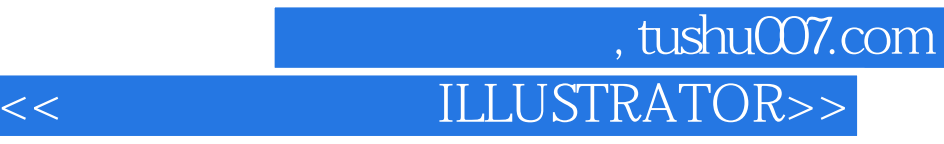

本站所提供下载的PDF图书仅提供预览和简介,请支持正版图书。

更多资源请访问:http://www.tushu007.com